University of Illinois at Urbana-Champaign Dept. of Electrical and Computer Engineering

ECE 120: Introduction to Computing

The Ripple Carry Adder

ECE 120: Introduction to Computing

© 2016 Steven S. Lumetta. All rights reserved.

slide 1

slide 3

### Build an Addition Device Based on Human Addition

Weeks ago, we talked about a "hardware device" to perform addition.

Now, you're ready to design it.

Let's start by reviewing the human approach.

### Basing a design on the human approach

- is usually the easiest way, and
- often leads to a good design, too.
- (Humans are pretty smart.)

ECE 120: Introduction to Computing

© 2016 Steven S. Lumetta. All rights reserved.

slide 2

### Example: Addition of Unsigned Bit Patterns

Let's do an example with 5-bit unsigned

11 01110 (14) + 00100 (4) 10010 (18)

Good, we got the right answer!

ECE 120: Introduction to Computing

© 2016 Steven S. Lumetta. All rights reserved.

Name Signals (Bits) for Our Hardware Design

Let's do an example with 5-bit unsigned

carry C 11000 There is no 01110 "blank" bit. + 00100 10010 Each 1-bit sum S sum needs a Good, we got the right answer! C input.

For least significant bit,  $\mathbf{C} \leftarrow \mathbf{0}$ .

For other bits, C comes from next bit to right.

ECE 120: Introduction to Computing

© 2016 Steven S. Lumetta. All rights reserved.

slide 4

slide 6

### Inputs and Outputs for a Full (One-Bit) Adder

Think about adding a single bit (a column).

### A full adder\* has three inputs

- $\bullet$  **A** (one bit of the number  $\hat{\mathbf{A}}$ )
- B (one bit of the number B)
- $^{\circ}$   $C_{\rm in}$  (a carry input from the next least significant bit, or 0 for bit 0)

### And a full adder produces two outputs

- C<sub>out</sub> (a carry output for the next most significant bit)
- S (one bit of the sum S)
- \*A one-bit adder is called a "full adder" for historical reasons. A "half adder" adds two bits instead of three.

ECE 120: Introduction to Computing

 $\ensuremath{\mathbb{C}}$  2016 Steven S. Lumetta. All rights reserved.

slide 5

slide 7

### Connecting the Full Adder to the N-Bit Problem Consider bit M of the addition (bit 0 is on the right, bit 1 to the left of bit 0, and so forth). We need to add A<sub>M</sub>, B<sub>M</sub>, and C<sup>M</sup> to produce bit S<sub>M</sub>, of the sum and bit C<sup>M+1</sup>, the carry into bit M+1 of the addition.

© 2016 Steven S. Lumetta. All rights reserved.

### Write a Truth Table for Full Adder Outputs

 $C_{out}$ A B C<sub>in</sub>  $\mathbf{S}$ Let's calculate the outputs for a full 0 adder. 1 1 You may remember 1 solving this truth 1 1 1 0 table a few weeks ago. 0 0 0 1 0 But let's do it again... 1 1 1 0 1 0 1 1 1 1

ECE 120: Introduction to Computing  $\bigcirc$  2016 Steven S. Lumetta. All rights reserved.

### Fill a K-map for $C_{out}$ from the Truth Table

ECE 120: Introduction to Computing

A B C<sub>in</sub> Now fill in the truth  $\mathbf{S}$ table for Cout. 0 0 0 0 0 1 1 1 0 BC<sub>in</sub> 01 11 10 1 0 1 0 0 1 1 1 0 0 1 1 1 1 1 1 ECE 120: Introduction to Computing © 2016 Steven S. Lumetta. All rights reserved. slide 8

### Solve the K-map to Find $C_{out}$

And find the loops.

So we can write  $C_{out} = AB + AC_{in} + BC_{in}$  (called a majority function, by the way).

| $\mathbf{C}_{	ext{out}}$ |   | $\mathbf{BC_{in}}$ |    |    |    |  |
|--------------------------|---|--------------------|----|----|----|--|
|                          |   | 00                 | 01 | 11 | 10 |  |
| A                        | 0 | 0                  | 0  | 1  | 0  |  |
|                          | 1 | 0                  | 1  | 1  | 1  |  |

ECE 120: Introduction to Computing

 $\ensuremath{\mathbb{C}}$  2016 Steven S. Lumetta. All rights reserved.

The Sum is Best Written as an XOR

 $\mathbf{S}$ What about S? We can (of course) use another K-map. 1 1 0 But a K-map doesn't give us the best 1 0 0 answer in this case 0 (a rare case!). 1 S is 1 when an odd number of inputs 1 0 are 1. 1 1 0 1 0 So  $S = A \oplus B \oplus C$ . 1 1 1 1

ECE 120: Introduction to Computing

© 2016 Steven S. Lumetta. All rights reserved.

\*\*\*\*\*\*\*

XOR Shows up as a Checkerboard Pattern

Here's the K-map for S. Notice the checkerboard pattern of the XOR.

| S |   | $\mathbf{BC_{in}}$ |    |    |    |  |
|---|---|--------------------|----|----|----|--|
|   |   | 00                 | 01 | 11 | 10 |  |
| A | 0 | 0                  | 1  | 0  | 1  |  |
|   | 1 | 1                  | 0  | 1  | 0  |  |

ECE 120: Introduction to Computing

© 2016 Steven S. Lumetta. All rights reserved.

 $\mathbf{S}$ A B C<sub>in</sub> 1 1 0 1 1 1 0 1 0 0 0 1 1 0 1 1 1 1

slide 9

slide 11

We can draw our full adder using AND, OR, and XOR

We can draw our full adder using AND, OR, and XOR.

ECE 120: Introduction to Computing

 ${\mathbb C}$  2016 Steven S. Lumetta. All rights reserved.

slide 12

slide 10

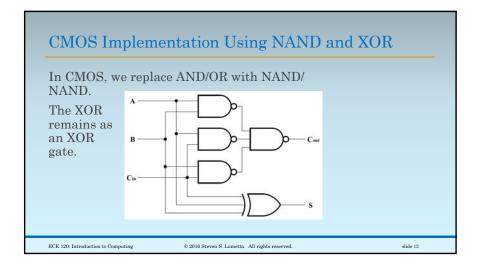

### How Do We Add N Bits?

Use a full adder for each of the N columns.

Feed a 0 into C<sub>in</sub> for the least significant bit.

 $C_{out}$  of the most significant bit is the adder's carry out.

For the other carry signals, connect  $C_{out}$  of each bit to  $C_{in}$  of the next most significant bit.

Divide the bits of **A** and **B** amongst the full adders.

Collect the bits of **S** from the full adders.

ECE 120: Introduction to Computing

© 2016 Steven S. Lumetta. All rights reserved.

slide 14

# Use N One-Bit Adders to Build an N-Bit Adder The figure below illustrates construction of an N-bit adder from N full adders. This approach is called a ripple carry adder because the carry ripples slowly from low to high. We also call it a bit-sliced adder.

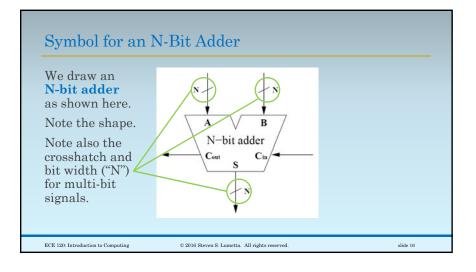

## To Build a Bigger Adder, Just Connect $C_{out}$ to $C_{in}$ We can build bigger adders by connecting adders together physically (as shown below) or virtually (by saving the carry out bit and using it as the carry in to the next adder). \*\*N-bit adder\*\* N-bit adder\*\* N-bit adder\* N-bit adder

© 2016 Steven S. Lumetta. All rights reserved.

slide 17

ECE 120: Introduction to Computing